Uwe Klemme

# **Methoden zum wissensbasierten Aufbau simulationsorientierter Produktmodelle**

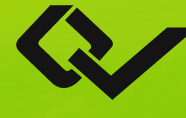

Cuvillier Verlag Göttingen **Internationaler wissenschaftlicher Fachverlag** 

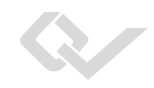

Methoden zum wissensbasierten Aufbau simulationsorientierter Produktmodelle

Dieses Werk ist copyrightgeschützt und darf in keiner Form vervielfältigt werden noch an Dritte weitergegeben werden. Es gilt nur für den persönlichen Gebrauch.

## **Methoden zum wissensbasierten Aufbau simulationsorientierter Produktmodelle**

Von der Fakultät für Ingenieurwissenschaften, Abteilung Maschinenbau der Universität Duisburg-Essen, zur Erlangung des akademischen Grades

DOKTOR-INGENIEUR

genehmigte Dissertation

von

Dipl.-Ing. Uwe Klemme

aus

Duisburg

Referent: Prof. Dr.-Ing. Dipl.-Math. Peter Köhler

Korreferent: Prof. Dr.-Ing. habil. Klaus Brökel, Universität Rostock

Tag der mündlichen Prüfung: 23.03.2015

#### **Bibliografische Information der Deutschen Nationalbibliothek**

Die Deutsche Nationalbibliothek verzeichnet diese Publikation in der Deutschen Nationalbibliografie; detaillierte bibliografische Daten sind im Internet über http://dnb.d-nb.de abrufbar.

1. Aufl. - Göttingen : Cuvillier, 2015

Zugl.: Duisburg, Univ., Diss., 2015

© CUVILLIER VERLAG, Göttingen 2015 Nonnenstieg 8, 37075 Göttingen Telefon: 0551‐54724‐0 Telefax: 0551‐54724‐21 www.cuvillier.de 

Alle Rechte vorbehalten. Ohne ausdrückliche Genehmigung des Verlages ist es nicht gestattet, das Buch oder Teile daraus auf fotomechanischem Weg (Fotokopie, Mikrokopie) zu vervielfältigen.

1. Auflage, 2015 

Gedruckt auf umweltfreundlichem, säurefreiem Papier aus nachhaltiger Forstwirtschaft.

 ISBN 978‐3‐95404‐884‐7 eISBN 978‐3‐7369‐4884‐6 

## **Vorwort**

Auch wenn ein einzelner Name auf dem Umschlag steht, so ist diese Arbeit dennoch in gewisser Weise ein Gemeinschaftswerk. Sie entstand während meiner Zeit als wissenschaftlicher Mitarbeiter am Lehrstuhl für Rechnereinsatz in der Konstruktion an der Universität Duisburg-Essen.

Auf fachlicher Seite möchte ich mich zuerst bei meinem Doktorvater Herrn Prof. Dr.-Ing. Dipl.-Math. Peter Köhler bedanken. Ohne sein interessantes Angebot zur wissenschaftlichen Arbeit an seinem Lehrstuhl mit den damit verbundenen vielfältigen Aufgaben hätte ich eine Erweiterung meiner akademischen Ausbildung nie in Erwägung gezogen. Die Geduld, mit der meine Bemühungen in die richtige Bahn gelenkt wurden, hätte sicherlich nicht jeder aufgebracht. Meinen direkten Kollegen danke ich für die produktive Zusammenarbeit und auch den großartigen Zusammenhalt innerhalb des Teams. Dank der konstruktiven Gespräche und Anregungen sind wohl einige Ideen weiter verfolgt worden, anstatt unter den Tisch zu fallen. Ich hoffe, wir bleiben weiter in Kontakt.

Während der Zeit am Lehrstuhl für Rechnereinsatz in der Konstruktion profitierte ich außerdem von der Möglichkeit der Zusammenarbeit mit anderen Lehrstühlen. An dieser Stelle gilt mein Dank insbesondere Herrn Prof. Dr.-Ing. J. Wortberg und seinem Team für die Möglichkeit zur Realisierung der virtuell entwickelten Ansätze in praxisnahen Anwendungen.

Nicht minder wichtig ist ein harmonisches Umfeld, wenn es an die Arbeit in den eigenen vier Wänden geht. Für diesen Umstand danke ich meiner Frau Andrea, die mich – in guten wie in schlechten Zeiten – unterstützte und ermutigte und leider nicht immer meine volle Aufmerksamkeit erfahren hat. Dasselbe gilt für meine Eltern, die mir stets einen sicheren Rückhalt boten, so dass ein konzentriertes Arbeiten möglich war.

Damit ist also das Projekt Promotion dank vieler lieber beteiligter Menschen erfolgreich abgeschlossen und ich kann mit Freude und Stolz behaupten, dass es mich menschlich wie fachlich um einiges reifer gemacht hat. Vielen Dank!

Duisburg im März 2015 *Uwe Klemme*

Dieses Werk ist copyrightgeschützt und darf in keiner Form vervielfältigt werden noch an Dritte weitergegeben werden. Es gilt nur für den persönlichen Gebrauch.

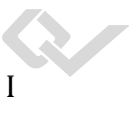

# Inhaltsverzeichnis

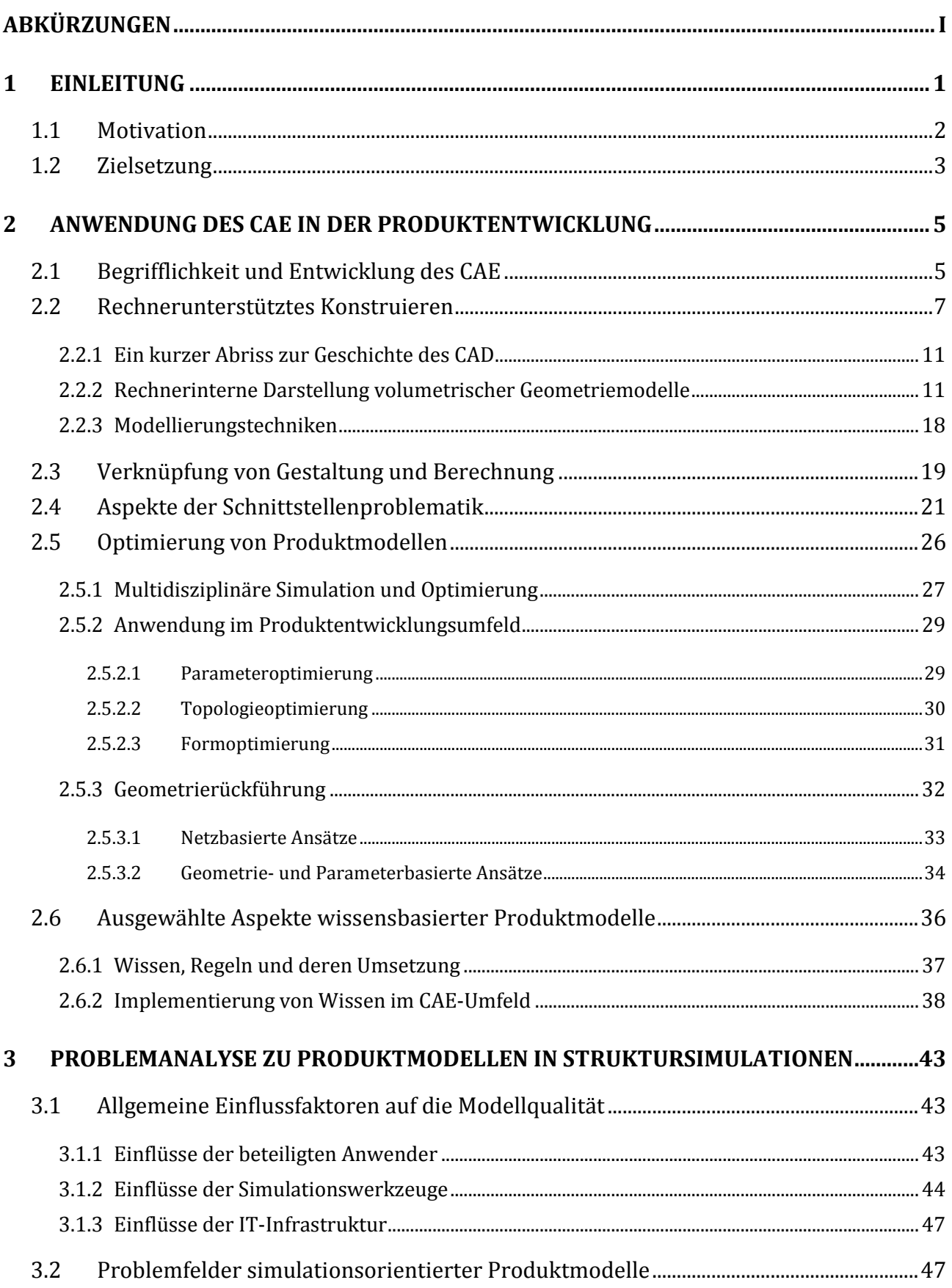

#### Inhaltsverzeichnis

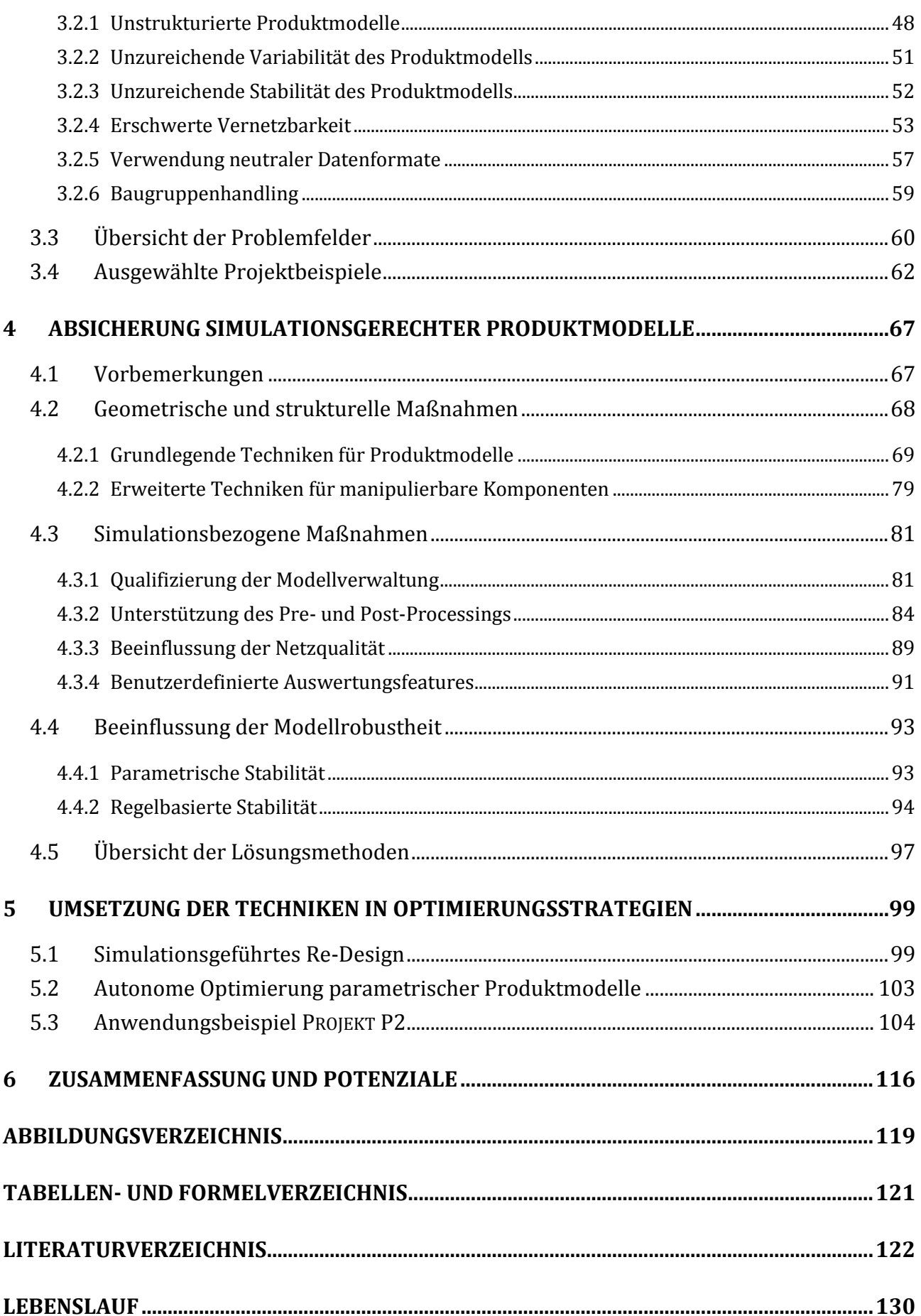

# **Abkürzungen**

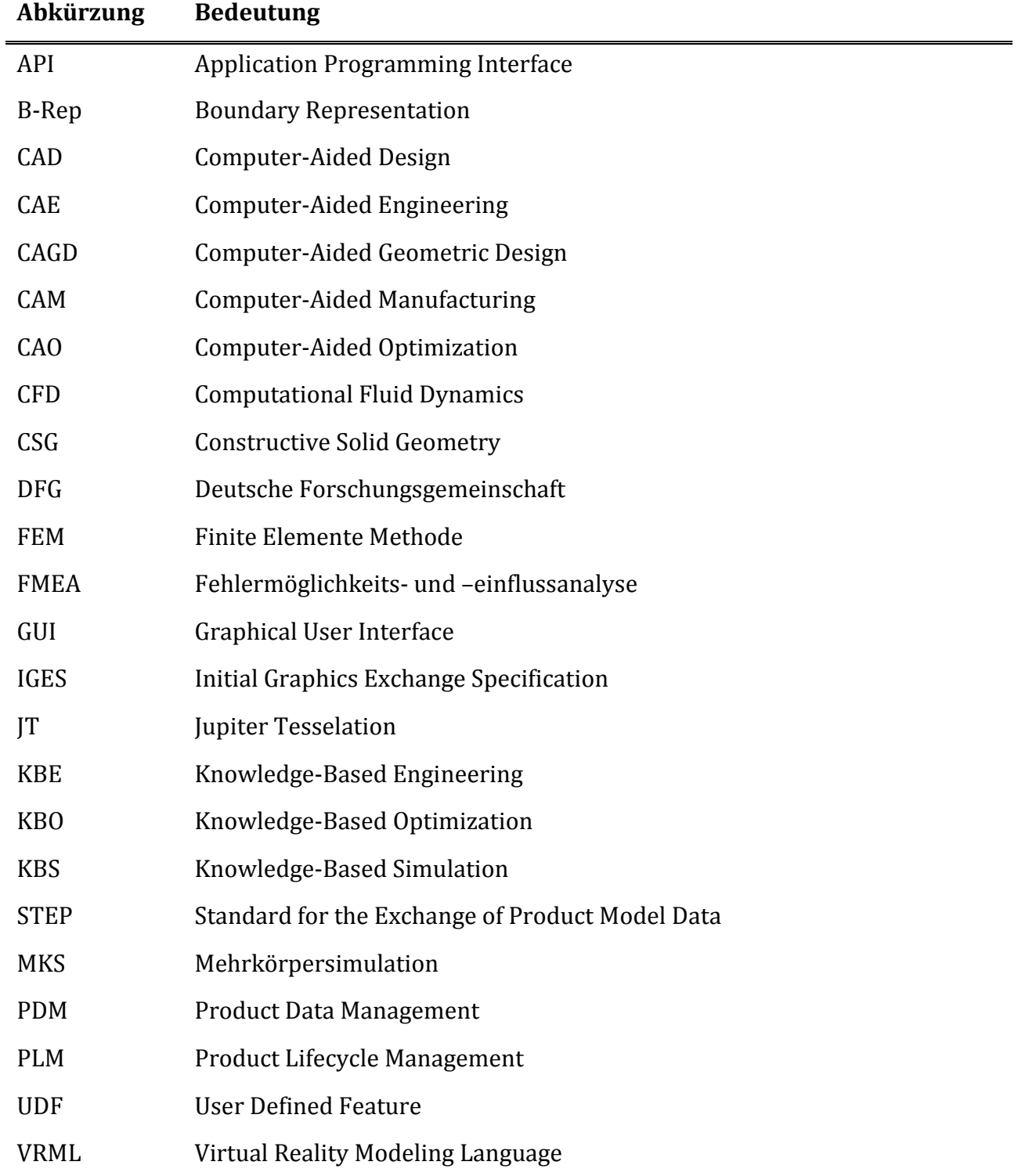

Dieses Werk ist copyrightgeschützt und darf in keiner Form vervielfältigt werden noch an Dritte weitergegeben werden. Es gilt nur für den persönlichen Gebrauch.

<u>.</u>

## **1 Einleitung**

Interdisziplinarität und Integration sind zwei der bestimmenden Trends der aktuellen Produktentwicklung. Von dem idealerweise engen Zusammenwirken dieser beiden Ansätze verspricht man sich Verbesserungen bezüglich der Entwicklungszeiten und -kosten, der Qualität, der Nachhaltigkeit etc. Während noch vor wenigen Jahren parallele Prozesse mitunter mühsam unter dem Begriff des *Simultaneous Engineering* organisatorisch verknüpft und koordiniert wurden, existieren mittlerweile Softwaresysteme – hier im Speziellen PLM- und CAD-Systeme – die unterschiedlichste Aufgaben intern abbilden können und somit neben einer Beschleunigung der Prozessschritte auch einen deutlichen Ergonomiezuwachs mit sich bringen. Die Verflechtung des Know-Hows unterschiedlicher Fachbereiche ist somit in einer viel komprimierteren Form möglich und ermöglicht auch nicht speziell ausgebildeten oder geschulten Mitarbeitern die Anwendung fachübergreifender Kenntnisse.

Zentraler Bestandteil der virtuellen Produktentwicklung ist in der Regel ein virtuelles Produktmodell, eingebettet in ein leistungsfähiges CAE-System, welches entsprechende Module integriert anbietet und/oder Schnittstellen zur Verfügung stellt, mit dessen Hilfe weiterführende Prozesse angestoßen werden können [Va09]. Die Entwicklung der CAD-Modelle von reinen Geometrierepräsentanten zu höherwertigen "Datencontainern" begann bereits in den 90er Jahren und wurde durch die sich schnell fortschreitenden Kapazitäten und Möglichkeiten der IT-Landschaft unterstützt bzw. ermöglicht [Ab90] [VDI09]. Dementsprechend wurde in Interessengruppen weiter auf den Ausbau der angesprochenen Entwicklung gedrängt und die umfassende Einbindung in den Produktentwicklungsprozess forciert. Zu nennen sind hier u.a. die Anstrengungen der *International Federation for Information Processing*1 [MäTo96] [MäTo97]. Unabhängig davon bildete sich in der Folge ein holistischer Blick auf den Entwicklungsprozess aus – nicht zuletzt gefordert durch steigenden Konkurrenzdruck und die damit verknüpften Nebenwirkungen wie Verkürzung der Entwicklungszeiten, Kostenreduzierung und Qualitätssteigerung – der weitere Fortschritte auch im CAD-Bereich obligatorisch machte. Der Begriff der *Wissensintegration* wurde dabei schnell zu einem wichtigen Themengebiet.

Ebenso erlangte die numerische Simulation mit steigenden Rechnerkapazitäten immer mehr an Bedeutung. Während in den Anfängen in sich geschlossene Applikationen vorherrschten, die auf Geometrieschnittstellen oder rudimentäre Modellierungsmodule zurückgriffen, existiert heutzutage ein integratives Verständnis für das virtuelle Produktmodell, welches auch die Aufgaben und Fragestellungen der Anwender erweitert. So ist es aktuell üblich, bereits konstruktionsbegleitende Simulationen durchzuführen, um frühzeitig Schwachstellen identifizieren zu können und eine höhere Durchdringung der Nutzung virtueller Prototypen

<sup>1</sup> International Federation for Information Processing: Internationale Organisation für Informations- und Kommunikationstechnologien und -wissenschaften, die bereits seit 1960 existiert. Die Organisation teilt sich in Technische Komitees auf, wovon TC-5 sich u.a. mit dem Bereich CAD auseinandersetzt.

zu erreichen. Für die Umsetzung werden häufig vollständig in die CAE-Umgebung integrierte Simulationslösungen verwendet. Gleichzeitig bieten auch Berechnungsdienstleister ihre Kompetenzen und Kapazitäten an. Das moderne Hochgeschwindigkeits-Datennetz ermöglicht dabei eine Form des Outsourcings, welches komplett über das Web abgewickelt wird: Die Simulationsaufgabe mit Modellen und Simulationsdaten wird online per Browser vorbereitet, beim Anbieter berechnet und die Ergebnisse online oder per Download zur Auswertung zur Verfügung gestellt [Si14b].

#### **1.1 Motivation**

Betrachtet man eine typische Abfolge der rechnergestützten Entwicklung technischer Komponenten und lässt die operativen Schritte außen vor, so kann sie erfahrungsgemäß grob wie folgt gegliedert werden: Konzeption, Auslegung, Modellierung, Simulation/Test, Optimierung/Anpassung , Dokumentation und Fertigung. Der Nebenzyklus in [Abb. 1-1](#page--1-1) zeigt die Einordnung dieser gekoppelten Schritte in den Kontext des Produktlebenszyklus in Anlehnung an [Sc13a]. Häufig werden nur einzelne dieser Schritte gezielt unter dem Gedanken des *Design-to-X*2 gekoppelt, so dass zeitliche Verzögerungen durch Rückfragen und Iterationen vorprogrammiert sind. Man spricht in diesem Zusammenhang von sogenannten Insellösungen, die meist nur speziell für diese eine Anwendung gültig sind [Fr03]. Eine übliche Praxis ist es außerdem, für die einzelnen Entwicklungsschritte neue angepasste digitale Produktmodelle – und damit Redundanz – zu erzeugen [AbSt04]. Schafft man es jedoch, mehrere Bereiche daten- und wissenstechnisch zusammenzufassen, so kann eine Integration der im Kern der Entwicklung befindlichen Inhalte realisiert werden.

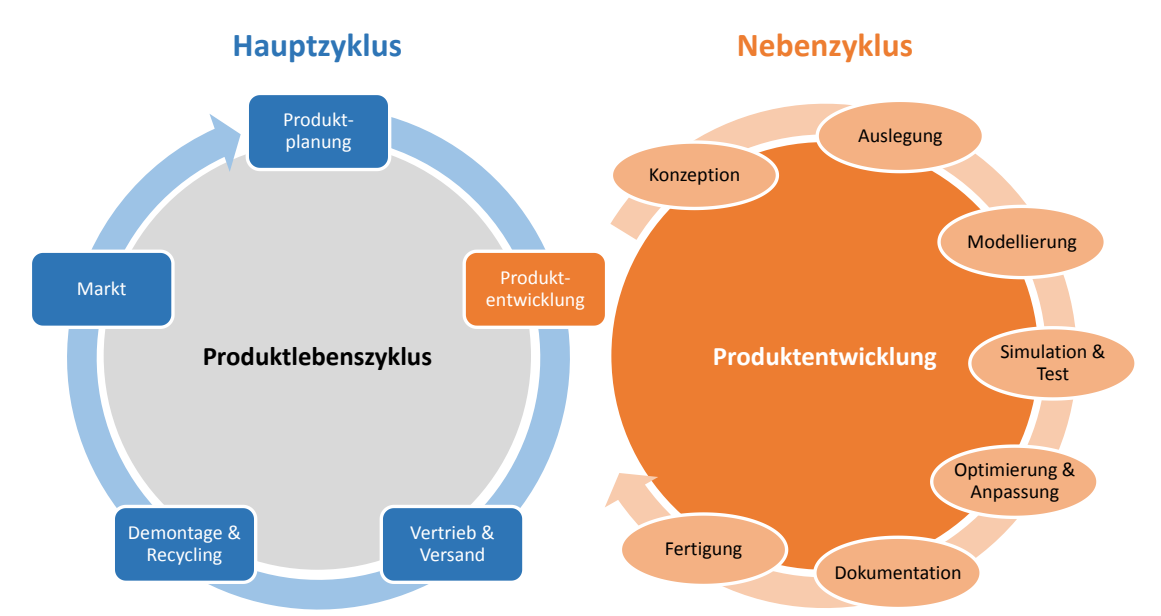

**Abb. 1-1: Einordnung der Produktentwicklung in den Produktlebenszyklus (nach [Sc13a])**

<u>.</u>

<sup>2</sup> Design-to-X: Berücksichtigung verschiedener Gerechtheiten im Konstruktionsprozess, z. B. Design-to-Cost, - Manufacturing, -Market, -Environment, -Usability etc.

Das zielgerichtete Verknüpfen moderner disziplinübergreifender Methoden der Produktentwicklung eröffnet dabei neue Anwendungsfelder, welche spezifischen Restriktionen unterworfen sind. Diese gilt es jeweils zu identifizieren und zu konsolidieren, um eine belastbare und produktive Prozesskette aufzubauen. Mit Blick auf die integrierte numerische Simulation als einem Bestandteil dieser CAE-Prozesskette, lässt sich u. a. die Disziplin der konstruktionsgleitenden Simulation ableiten. Dabei geht es darum, dem Konstrukteur oder Entwicklungsingenieur Methoden und Werkzeuge an die Hand zu geben, die ihn bereits im Vorfeld des finalen Designs und damit verbundener Tests und Detailsimulationen in die Lage versetzen, das Produkt zu optimieren. Insbesondere der Aufbau des virtuellen Produktmodells Bedarf hier einer vorausschauenden Arbeitsweise, da mit Bezug auf eine begleitende Simulation nicht jedes Design bzw. Modelldetail zulässig ist. Es müssen also Maßnahmen und Techniken entwickelt werden, die es erlauben, simulationsgerechte Produktmodelle zu erzeugen. Diese können sowohl allgemeingültige als auch produktabhängige Methoden beinhalten. Generell sollte es daher von hoher Priorität sein, die Anwender für simulationstechnische Belange seitens des Produktmodells zu sensibilisieren. Der Hintergrund liegt darin begründet, dass im Designprozess des virtuellen Modells keine Grenzen existieren; im CAD-System ist beinahe alles möglich. In der Regel wirken sich dahingehend der offene Umgang mit den Informationen/Anforderungen und die Einbeziehung in disziplinübergreifende Themen motivierend aus.

Gleichzeitig eröffnen sich zusätzliche Möglichkeiten, die eine Beschleunigung und Qualitätssteigerung des Prozesses mit sich bringen. In diesem Zusammenhang ist das mittlerweile etablierte Gebiet des KBE zu nennen, mit dessen Methodik mächtige Werkzeuge unter Verwendung des Benutzerwissens generiert werden können, um verschiedenste Aufgaben und Ziele umzusetzen.

#### **1.2 Zielsetzung**

Die Gültigkeit der soeben getätigten Aussagen bedarf einer praktischen Bestätigung, um die tatsächlichen Potenziale bewerten zu können. Gegenstand der vorliegenden Dissertation ist es demnach, Methoden zu erarbeiten, die der Tatsache, dass die in der modernen Produktentwicklung vorhandenen komplexen Verflechtungen nicht zufriedenstellend im Sinne des *Design-to-X* gekoppelt werden, entgegenwirken. Die dazu verwendeten und bereits mit Wissen angereicherten virtuellen Produktmodelle werden in dieser Abhandlung als Datenbasis für gekoppelte Simulationsprozesse angesehen. Folglich ergeben sich Verwendungen in integrierten Entwicklungsumgebungen oder äquivalenter Expertensoftware, um ein möglichst hochwertiges Ergebnis zu erzielen.

Der Weg zu simulationsorientierten Produktmodellen führt zunächst über die Analyse möglicher Problemfelder, die im Zusammenwirken mit strukturmechanischen numerischen Simulationen auftreten. Diese führt zu einer Auflistung alltäglicher Herausforderungen, welche es möglichst systemneutral zu lösen gilt. Dazu gehören neben allgemeinen Einflussfaktoren wie der personellen und der IT-Infrastruktur auch technische Aspekte wie Vernetzung, Modellrobustheit und Datenverwaltung. Als Grundlage der Untersuchungen dienen verschiedene Forschungs- und Industrieprojekte, an denen die Lösungen erarbeitet und umgesetzt werden und so ihre praktische Relevanz demonstrieren. Im Zusammenwirken mit Methoden des KBE können zusätzliche Anforderungen bezüglich Fertigung und prozesstechnischer Randbedingungen zielgerichtet implementiert werden.

Im Folgenden wird in Kapitel [2](#page--1-2) zunächst ein Überblick über ausgewählte themenbezogene Aspekte der modernen rechnerunterstützten Produktentwicklung gegeben. Dazu gehören neben Grundlagen der rechnerinternen Abbildung der Produktmodelle ebenso die Hintergründe zu Berechnung und Optimierung. Abgeschlossen wird das Kapitel mit dem Thema der Wissensintegration in Entwicklungsprozessen. In Kapitel [3](#page--1-2) werden Problemfelder herausgearbeitet, die bei der Arbeit mit integriert genutzten Produktmodellen auftreten. Diese bilden die Grundlage für die in Kapitel [4](#page--1-2) vorgestellten Ansätze auf Basis von "Best-Practice"-Lösungsansätzen, welche bei der Bearbeitung verschiedener Projekte erarbeitet wurden, bevor die Ergebnisse in Kapitel [6](#page--1-2) zusammengefasst werden.